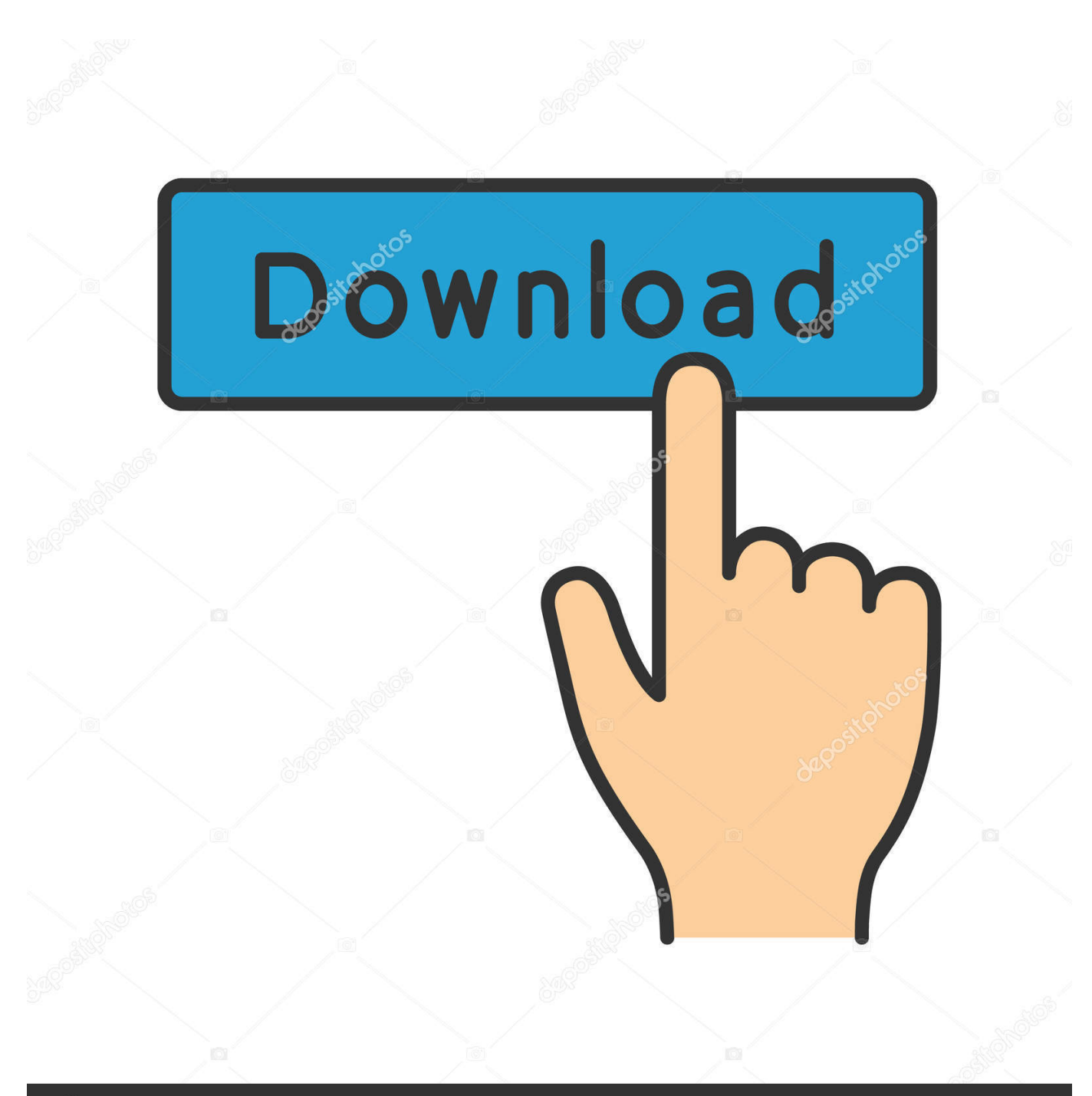

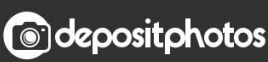

Image ID: 211427236 www.depositphotos.com

[How To Use Markdown Syntax In HTML Documents](http://tinurll.com/19ddv0)

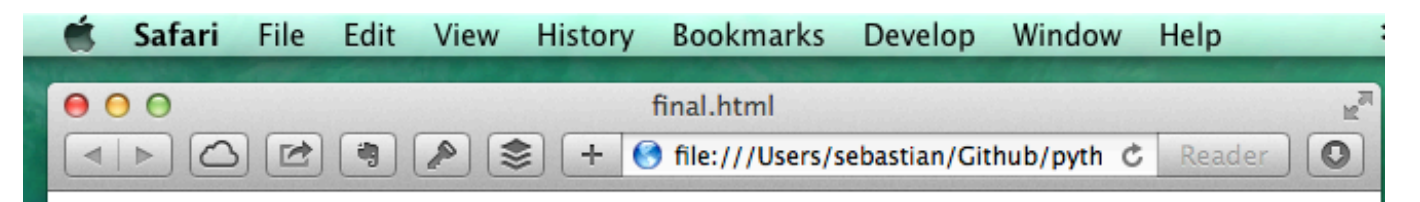

## This is a test

Code blocks must be indented by 4 whitespaces. Python-Markdown has a auto-guess function which works pretty well:

```
print("Hello, World")
# some comment
for letter in "this is a test":
    print(letter)
```
In cases where Python-Markdown has problems figuring out which programming language we use, we can also add the language-tag explicitly. One way to do this would be:

```
print("Hello, World")
```
or we can highlight certain lines to draw the reader's attention:

```
print("highlight me!")
# but not me!
for letter in "this is a test":
   print(letter)
# I want to be highlighted, too!
```
**How To Use Markdown Syntax In HTML Documents** 

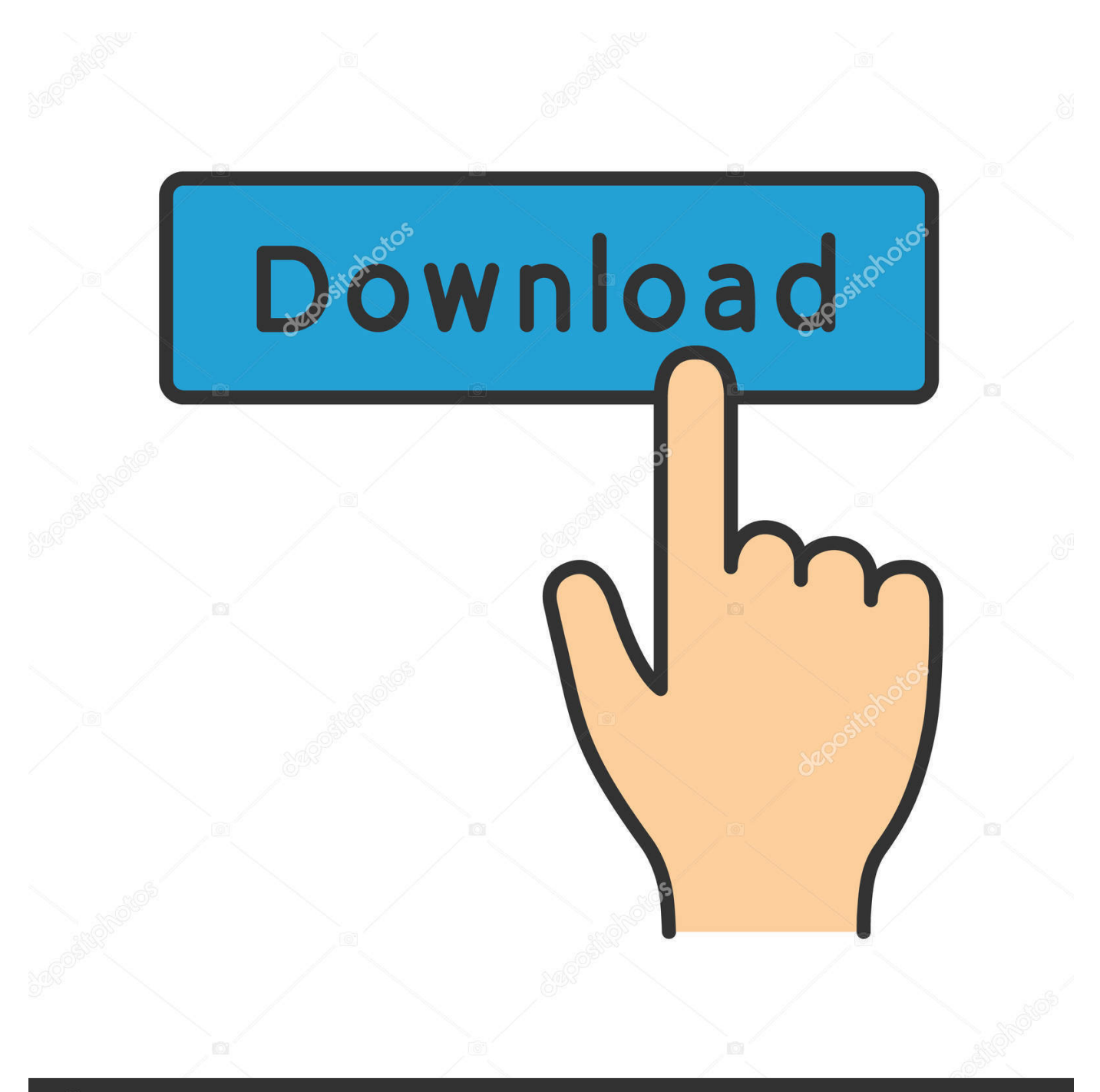

## **@depositphotos**

Image ID: 211427236 www.depositphotos.com Scribble is used to create simple Wiki pages using Markdown syntax. ... allowing you to convert documents to HTML using Markdown syntax, .... Markdown syntax has grown in popularity over the past few years. ... well-formed HTML and set out to create a syntax and conversion tool that ... an image in a plain text file, it's very simple to reference one using Markdown.. Markdown is a convenient HTML-focused shorthand syntax for formatting content ... Markdown files can be exported using the Gedit Markdown Preview plugin to .... Markdown is a lightweight markup language with plain-text-formatting syntax. Its design allows it to be converted to many output formats, but the original tool by the same name only supports HTML. Markdown is often used to format readme files, for writing messages in online ... In September 2014, Gruber objected to the usage of "Markdown" in the name .... The syntax to use Block Quotes is > or >>> followed by a space. You want to ... Convert a Github Flavored Markdown Syntax file to HTML - gfm2html. Markdown .... Add this to your Pandoc HTML documents using `--css pandoc. ... Before going through the specifics of the Pandoc markdown syntax and the Pandoc options, .... Markdown is a plain text formatting syntax for writers. ... after becoming frustrated by writing long, laborious HTML tags to properly format his content. ... would make web based documents both easier to write, and easier to read in their raw state. ... If you really want to drive the point home, use triple asterisks.. How to use Markdown The quick and easy way to format web pages Markdown ... so that you can quickly create HTML documents using Markdown syntax.. How Does it Work? Create a Markdown file using a text editor or a dedicated Markdown application. Open the Markdown file in a Markdown application. Use the Markdown application to convert the Markdown file to an HTML document.. …by using additional greater-than signs right next to each other… …or with ... Alt text. With a reference later in the document defining the URL location: Plugins. The killer feature of markdown-it is very effective support of syntax plugins. ... It converts " HTML ", but keep intact partial entries like "xxxHTMLyyy" and so on.. Jump to HTML Best Practices - To use HTML, place the tags in the text of your Markdownformatted file. This \*\*word\*\* is bold. This *word* is italic.. Jump to Inline HTML - Note that Markdown formatting syntax is not processed within block-level HTML tags. E.g., you can't use Markdown-style \*emphasis\* .... Note: This document is meant to supplement the Google's developer ... This makes it very easy to include example HTML source code using .... Markdown additions include code syntax highlighting, edit annotations, and the ... To convert your Markdown files into an HTML spec document, use the .... Originally created to make writing XHTML/HTML easier by converting plain-text files into structurally valid HTML or XHTML, Markdown can be .... Pass null for no theme (in this case you can use the css parameter to add your own styles). highlight specifies the syntax highlighting style. Supported styles .... I'm a relative reference to a repository file · You can use ... Code blocks are part of the Markdown spec, but syntax highlighting isn't. However, many ... Inline HTML. You can also use raw HTML in your Markdown, and it'll mostly work pretty well.. I'm here today to talk to you about Markdown and how you can use ... is a Markdown file so that when you open it, it will highlight your syntax ..., md files into. Lastly, this was tested using pandoc version 1. No language indicated, so no syntax highlighting in Markdown Here (varies on Github). First, we .... Introduction to Markdown. ... An html document contains pairs of tags to indicate content, like

## **and**

to indicate ... A web browser will parse the html tags and render the web page, often using a ... Take a look at the Markdown basics page, and the more complete Markdown syntax, or just the Markdown cheatsheet. c715b3ac09

[AWS Bolsters High Performance Computing Offering With NICE Acquisition](http://verslalopta.over-blog.com/2020/03/AWS-Bolsters-High-Performance-Computing-Offering-With-NICE-Acquisition.html) [Download FilmoraGo Pro APK v3.1.4 \(MOD, Unlocked\) for Android Free Download](http://derwniwitwealth.over-blog.com/2020/03/Download-FilmoraGo-Pro-APK-v314-MOD-Unlocked-for-Android-Free-Download.html) [The Blessings And Destruction Wrought By Lead Over Millennia](http://esspacofan.over-blog.com/2020/03/The-Blessings-And-Destruction-Wrought-By-Lead-Over-Millennia.html) [Patator Multi-threaded Service URL Brute Forcing Tool](http://atduding.yolasite.com/resources/Patator-Multithreaded-Service-URL-Brute-Forcing-Tool.pdf) [Sconti anche sui desktop Mac: iMac 21 983 , iMac 27 1966 , Mac mini 753](https://lurlinebr8lyx.wixsite.com/alerympos/post/sconti-anche-sui-desktop-mac-imac-21-983-imac-27-1966-mac-mini-753) [Band Stars Apk Mod Unlock All](https://tendrefecolockheck.wixsite.com/soultgesttimu/post/band-stars-apk-mod-unlock-all) [nVidia Windows 8.1 Temas nVidia Windows 8.1 Temas full nVidia Windows 8.1 Temas indir](http://xperjalare.mystrikingly.com/blog/nvidia-windows-8-1-temas-nvidia-windows-8-1-temas-full-nvidia-windows-8-1) [NineOneOne: A Guide to Post-9 11 Recovery Sources](http://camacamque.over-blog.com/2020/03/NineOneOne-A-Guide-to-Post9-11-Recovery-Sources.html) [DVDFab 11.0.6.0 \(x86 x64\) Multilingual](http://imourem.yolasite.com/resources/DVDFab-11060-x86-x64-Multilingual.pdf) [Fearing the Flood](http://taboterguo.over-blog.com/2020/03/Fearing-the-Flood.html)